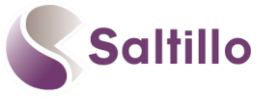

## **Explore Chat Editor: Saltillo's Companion Software**

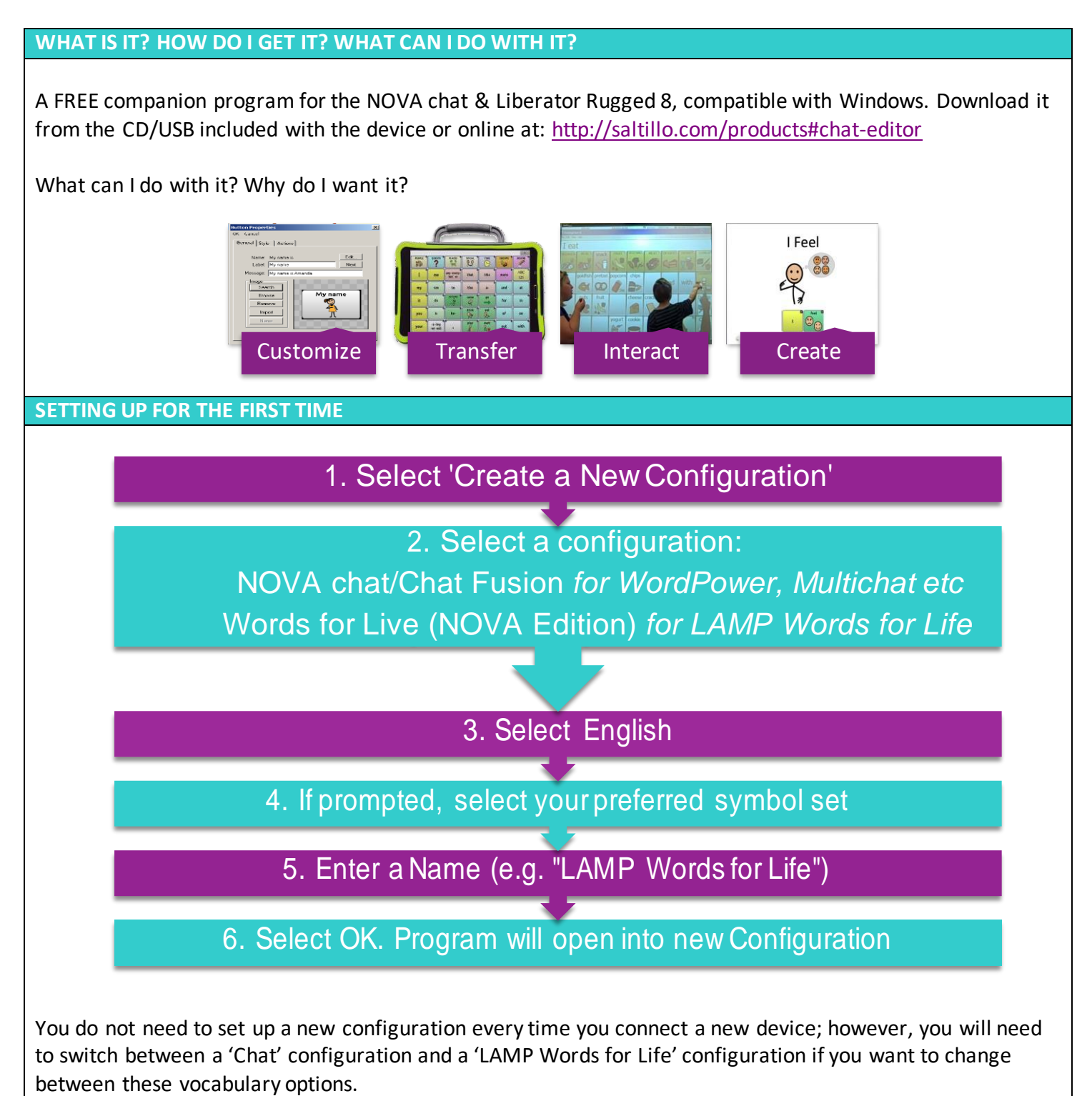

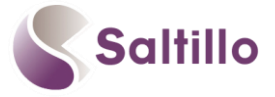

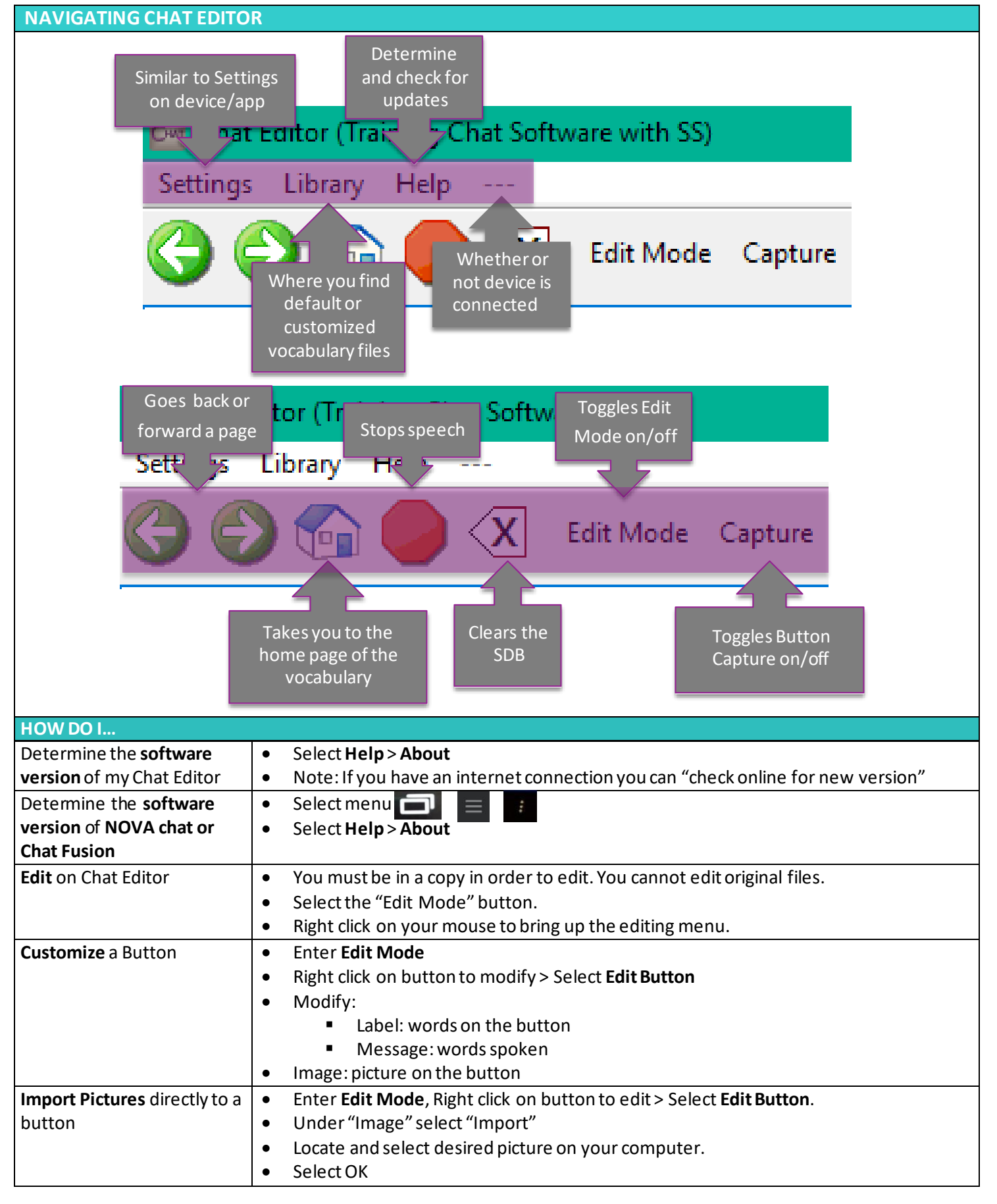

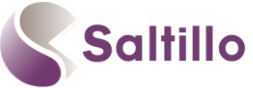

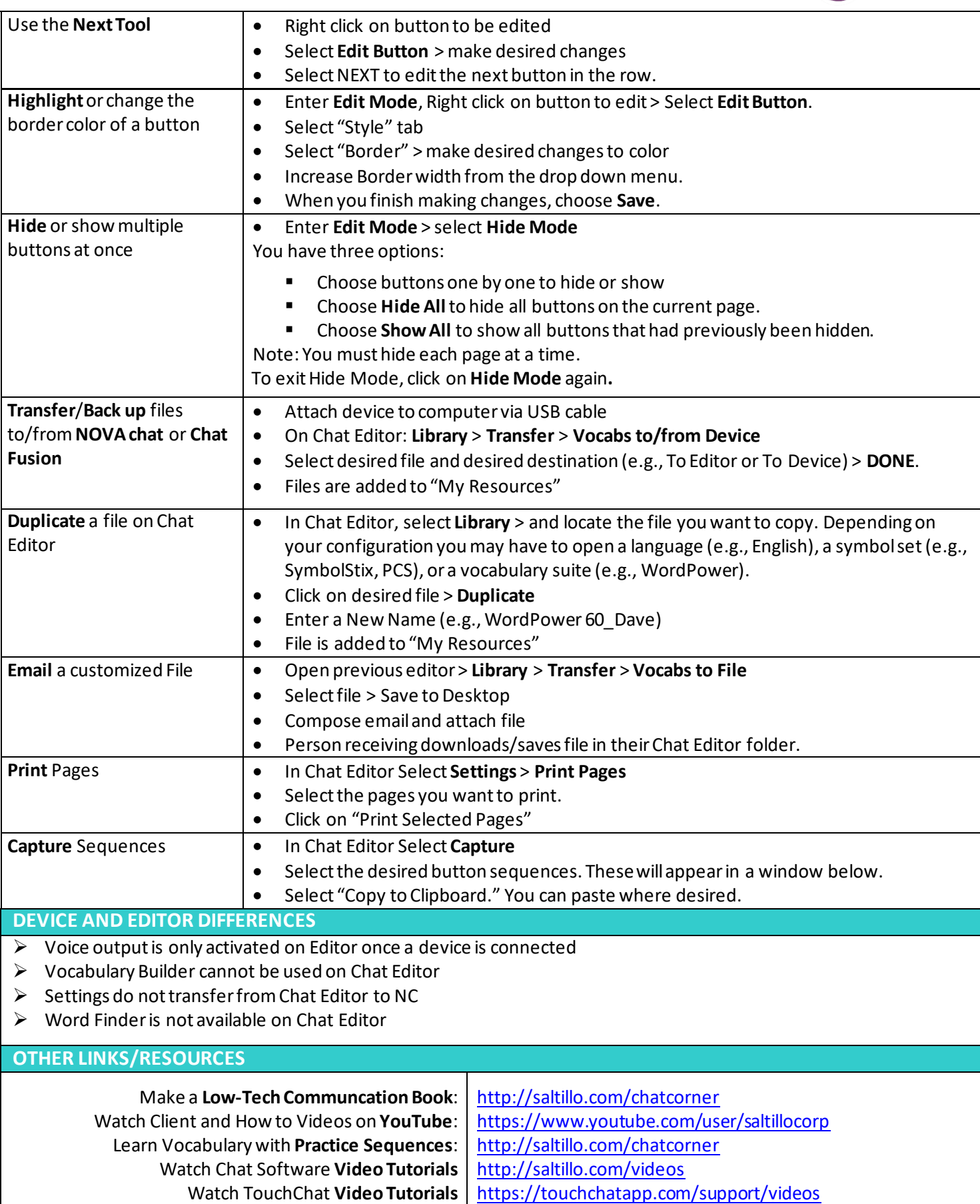